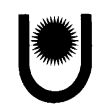

#### UNIVERSIDAD NACIONAL DEL NORDESTE BIBLIOTECA AGROPECUARIA

# Reglamento de Uso del Gabinete de Informática (GI)

El Gabinete de Informática (GI) de la Biblioteca Agropecuaria - en adelante BAUNNE - se pone a disposición de estudiantes y docentes para que los equipos sean empleados en actividades exclusivamente relacionadas con las finalidades académicas de las Facultades de Ciencias Agrarias y Ciencias Veterinarias de la Universidad Nacional del Nordeste: enseñanza, investigación y extensión. En tal sentido, y a los efectos de ordenar, organizar y regular su uso, se establece el siquiente reglamento:

#### Condiciones generales de uso:

- 1. El horario actual del Gl es de lunes a viernes de 15:30 a 19:30 hs. De contar con personal, el mismo se extenderá a la atención en horario matutino.
- 2. Las únicas personas autorizadas a hacer uso del Gl, son aquellas que presenten el carnet de socios de BAUNNE y quienes no tengan en su haber ninguna situación de morosidad en el mostrador de Circulación y Préstamo.
- 3. Los equipos deben ser usados con el software que tienen instalados. Queda terminantemente prohibida la instalación o desinstalación de softwares. Si se desea emplear un paquete que no se encuentra disponible, deberá solicitarse su instalación por escrito, con la correspondiente justificación, a la Coordinación de BAUNNE, haciendo mención del tipo de software, versión y si la instalación es permanente o temporaria. En caso de solicitar la instalación de un software, explicitar si cuenta o no con licencia.
- 4. En particular queda explícitamente prohibida la instalación de software y/o el acceso a sitios con contenido pornográfico, o de incitación a la violencia o al desprecio en base a preferencias políticas, étnicas, religiosas, sexuales o de género. Téngase presente, que los equipos del Gl de BAUNNE, se encuentran permanentemente monitoreados desde el Departamento de Informática del Rectorado de la UNNE.
- 5. Es responsabilidad del usuario utilizar únicamente el equipo que se le asignara, debiendo dejar el PC en las mismas condiciones en que lo encontró. En caso de falta o mal funcionamiento de alguna de sus partes, el usuario deberá informar el hecho inmediatamente, al encargado de turno a los efectos de que se adopten las acciones correctivas pertinentes.
- 6. Puede bajarse la información a un pendrive, previo scanning del mismo con un antivirus. Es responsabilidad del usuario acerca de los datos que baja a la computadora. Los mismos serán eliminados una vez que el usuario se retira.
- 7. No está permitido el uso del Messenger o cualquier otro servicio de mensajería instantánea.
- 8. Queda terminantemente prohibido fumar, tomar mate, comer o conversar en voz alta dentro del Gl y en todo el predio de la Planta Alta de BAUNNE. Mientras el usuario permanezca en el Gl, deberá observar una conducta correcta, que asegure la tranquilidad de los demás usuarios.
- 9. No se permitirá el ingreso a sala con efectos personales (mochilas, portafolios, carteras, bolsos, etc.). Los mismos deben depositarse en el lugar dispuesto a tal fin en la entrada al Gl.
- 10. Ningún usuario podrá abandonar el Gl antes de cancelar el préstamo del PC, siendo de su exclusiva responsabilidad la desaparición, mutilación o deterioro del equipo.

# Préstamo a estudiantes:

1. El préstamo de los PCs será de 2 horas. Éste período se podrá extender, en caso que no interfiera con el uso de otros estudiantes interesados.

#### Préstamo a docentes:

- 1. Los docentes podrán hacer uso personal de los equipos del Gl en las mismas condiciones que las establecidas en las Condiciones Generales y en el numeral 1 del apartado anterior.
- 2. Los docentes podrán reservar excepcionalmente más de un equipo a los efectos de realizar alguna tarea relacionada con sus actividades de docencia, investigación o extensión en la Facultad.

3. Reserva: los docentes podrán reservar máquinas para uso personal con 24 horas de anticipación, y en caso de estar comprendido dentro del numeral 2 con 15 días de anticipación, considerando el escaso número de máquinas disponibles en el Gl de BAUNNE.

### Préstamo de la sala para el dictado de cursos:

- 1. Los docentes-usuarios de BAUNNE, podrán reservar el Gl para realizar tareas de apoyo a los cursos que desarrolle en la Facultad a la que pertenece.
- 2. El docente que haga la reserva se hará responsable de la sala y de los equipos que utilice.
- 3. En la reserva deberá especificarse cuántos y cuáles equipos se reservarán, y durante cuántas horas. Asimismo, en caso de no usar la totalidad de las máquinas de sala, deberá especificar si permite o no el uso de las máquinas restantes a otros estudiantes o docentes.
- 4. Los docentes que hagan uso de la sala para el dictado de cursos deberán coordinar horarios a los efectos de que dichas reservas no superen el 50% del horario de uso de la sala disponible diariamente.

# Sanciones

 $\rm Uc.$   $\sim$   $\rm coV.$   $\rm ggV$  $a_{18}b_{10}$ <sup>10</sup>

Los usuarios que hagan uso de los equipos del Gl con fines distintos a los anteriormente mencionados, o que por mala práctica perjudiquen el equipo prestado, serán pasibles de las sanciones que correspondan:

- 1. El no cumplimiento de lo establecido en las Condiciones de Uso dará lugar a que se solicite al usuario el retiro del Gl y se procederá a su suspensión. La suspensión será, la primera vez por 20 días hábiles, la segunda por 60 y la tercera por 90. Los términos de las suspensiones del Gl, son independientes a las producidas en lo servicios de Circulación y Préstamo y Hemeroteca de BAUNNE.
- 2. Los usuarios que intencionalmente hagan mal uso de las computadoras y deterioran el equipo prestado serán pasibles de las siguientes sanciones:
	- o reposición de la pieza dañada
	- o reposición del PC
	- o prohibición del uso del Gl, pudiendo únicamente concurrir a clases que se dicten en la sala, bajo supervisión del docente.
	- o Si el usuario no restituye o repara el equipo en un plazo de 20 días hábiles, se denunciará la situación a las autoridades competentes a los efectos de la aplicación de sanciones más severas que pudiera corresponder, incluyendo la via judicial.
- 3. Los usuarios que instalen programas que perjudiquen a otros usuarios, serán suspendidos la primera vez por 6 meses, la segunda por 12 meses y la tercera vez quedará permanentemente inhabilitado para el uso del Gl.
- 4. Ante la reiteración del mal uso del Gl por parte de un estudiante sancionado, se enviará a la sección Bedelia/Aiumnado los datos del usuario a los efectos de inhabilitarlo para:
	- o inscripción a exámenes
	- o llamados a aspirantes o convocatorias a concursos de docentes
	- o inscripciones a cursos
	- o solicitud de certificados de estudios
	- o solicitud de licencias especiales para estudios en el exterior
- 5. Ante la reiteración del mal uso por parte de un docente, se elevarán los antecedentes al departamento, cátedra o unidad al que pertenezca, donde se resolverá al respecto.
- 6. El estudio de las sanciones que corresponda en cada caso se encomienda en forma conjunta a la Comisión de Biblioteca y a la Coordinación.
- 7. Amén de las sanciones anteriormente mencionadas, se podrán elevar los antecedentes al Consejo de la Facultad para que se adopten las medidas que se entiendan pertinentes.Se deja constancia que los equipos entregados son nuevos sin uso, se encuentran en perfectas condiciones de funcionamiento. Las autoridades correspondientes, tomarán las precausiones para informar a sus dirigidos sobre la importancia de resguardar la legalidad de las instalaciones ( \ \ \ \ \ de software realizadas y proteger los derechos de propiedad intelectual.

~~~resente Reglamento será sometido a las modificaciones que surjan de su uso y aplicación. Ctes, junio de 2011.

الجمل المعرض العرض العربي الملاحي الملاحي الملاح المستقرر الملاحمة المستقرر المستقرر المستقرر المستقرر المستقر<br>المستقرر المستقرر الملاح المستقرر المستقرر المستقرر المستقرر المستقرر المستقرر المستقرر المستقرر المستقرر المس